### Autism Support Classroom Setup 101

National Autism Conference August 5,2014

> Katie Arentz North Hills Elementary Central York School District

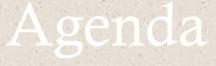

 Classroom Environment Classroom Schedules ♦ Assessment Programming Data Systems Developing and Organizing Teaching Materials Team Meetings

# Program Components Fit Together

Materials Organization (Card Sort)

Data Systems

Assessments

**VB-MAPP** 

Teaching Procedures

> Staff Training

Program/Target Selection

# Classroom Set-Up Guide: Site Review Form

#### Developed by PaTTAN Autism Initiative in order to:

Provide a guide for implementation of evidencebased practices that are derived from behavioral and effective teaching literature.

- Provide an objective measure of implementation
- Measure changes in implementation
- Guide the consultation process

# Site Review Components

#### Classroom Organization

- Classroom environment
- Carts and instructional materials
- Data Systems

#### Consultation Process

#### Family Engagement

- Training opportunities
- Meaningful two way communication

#### Inclusive Practices

#### Instruction

- Staff conditioned as reinforcement/instructional control
- Mand training
- Intensive teaching
- Natural Environment Teaching
- Direct instruction/Vocal Training/Fluency
- Social Interaction Instruction
- Problem Behavior Interventions

# **Building the Classroom**

#### Preparing the classroom

- Classroom environment
- Initial materials organization
- Initial classroom schedule

#### Assessment

- Preference/reinforcer assessments
- Behavioral language assessments
- Other skills

#### Getting ready for instruction:

- Schedule
- Programming and data systems
- Materials organization
- Planning staff training

# Building the Classroom

Classroom Organization Video

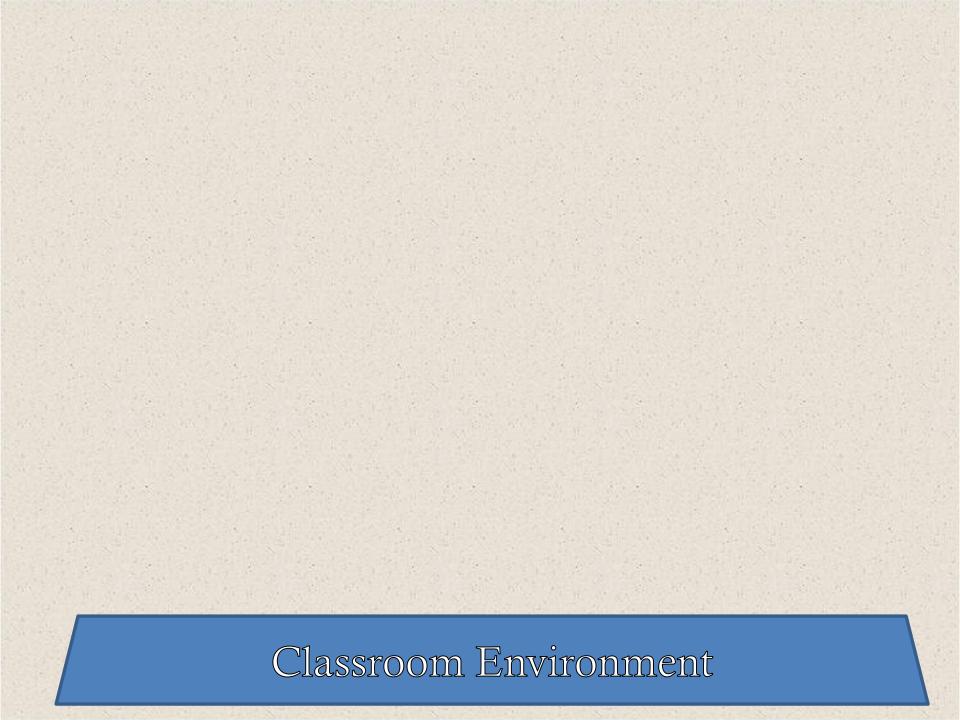

### Preparing the Classroom Environment

• The classroom needs to be set up to provide many opportunities for: Social interactions: Approach behavior Manding Conversation ♦ Instruction

## Sanitizing the Environment

- Make communication and the teaching environment valuable.....
- Take control of the reinforcers!
  - Reinforcers visible but out of reach:
    - Reinforcer bins
    - Compartment bins
    - Zip lock bags
    - Apron
    - Shelves

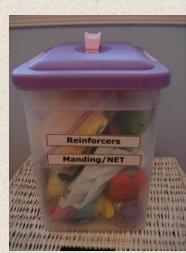

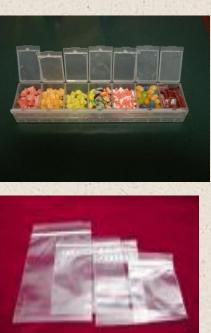

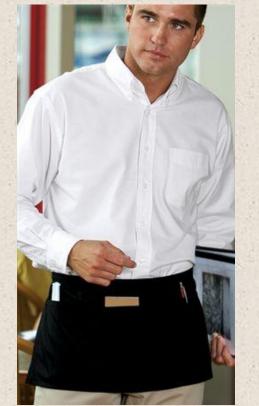

## **Classroom Arrangement**

- Furniture arrangement and structure allow for optimal instruction:
  - Individual instruction
  - Group Instruction

- Intensive Teaching
- Natural Environment Teaching

### Stations/Seating:

- Room for and accessibility to materials
- Reinforcers controlled by teacher
- Student Posture
- Instructor's position
- Other considerations: distractions, individual needs

# **Classroom Arrangement**

#### Wall Cues/Posters:

- ABA/VB Cues
- Teaching Procedures
- Student information... don't forget confidentiality!
  - Current targets
  - Behaviors targeted for reduction
  - Pictures of signs
  - Prompt levels and fading procedures
  - Variable Ratio Schedule of Reinforcement
  - Reinforcers
  - Procedural guidelines

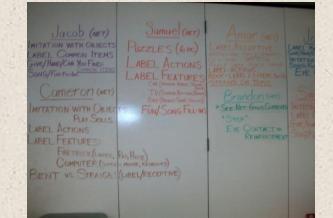

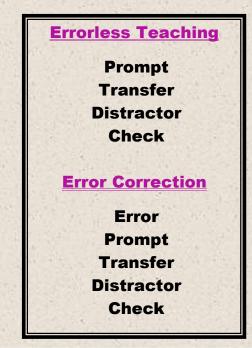

# Materials Set-up

 Rolling Cart for each student with separate drawers for:

 Materials for target skills
 Materials for maintenance skills
 Program book
 Data collection tools

- Reinforcers
- One 3-inch binder for each student
- Divider tabs (verbal operants, other skills, behavior, VB-MAPP, IEP goals

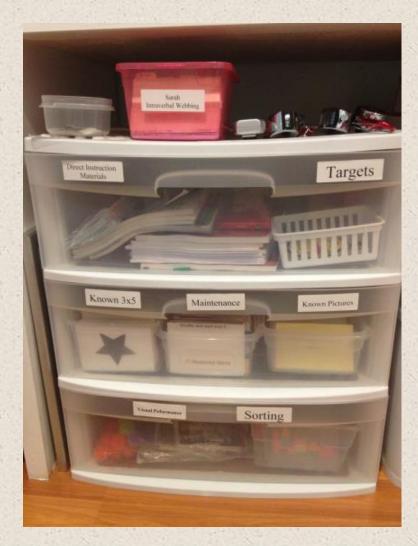

# **Materials Set-up**

#### Small bins for instructional materials

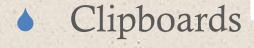

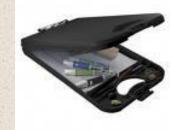

Data collection tools:

- Pencil
- Highlighter
- Ruler
- Calculator
- Tally counters
- Timer

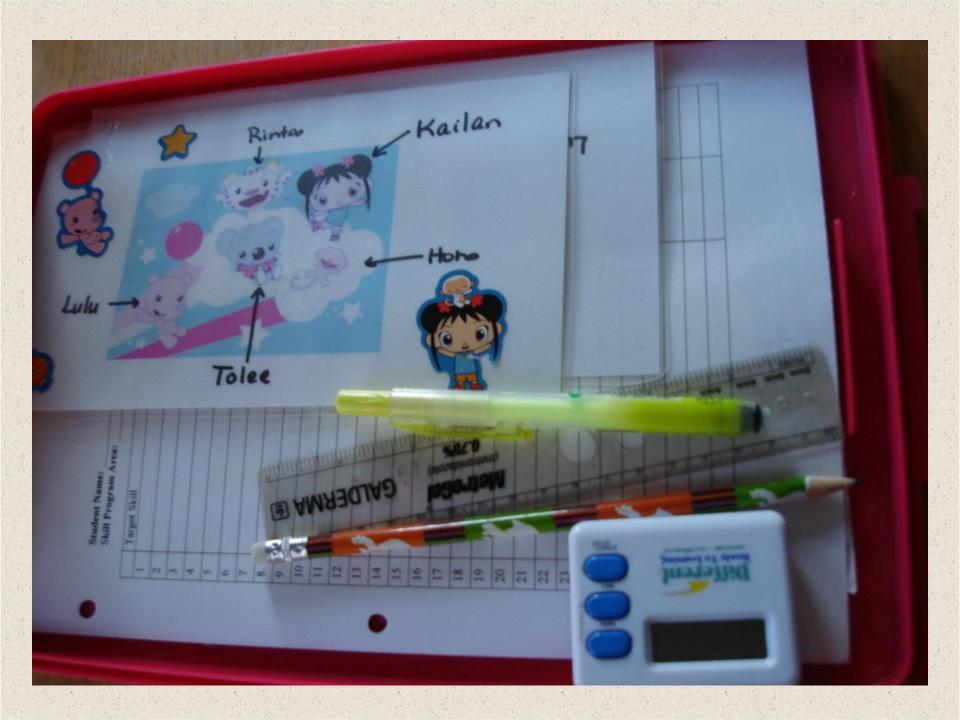

#### Schedule

Classroom Environment

# **Classroom Schedules**

"Active student engagement is one of the factors directly correlated with student achievement and reduction in problem behavior."

The schedule directs all daily activities and provides structure to the day.

Although you may have student schedules, this schedule is intended to provide staff with specific information that should include:

 Who: specifies which student(s) staff is working with

When: start and end time for the session
Where: area/station in the classroom

• What: specific instructional program

# General Schedule Guidelines

- Provide clear information on instruction expected.
- Indicate which staff is assigned to which student(s) throughout the day.
- Minimum 75% of intervals on schedules DIRECTLY tied to program instruction e.g., skills listed on IT programs and tied to data systems)
- Time intervals should be no longer than 30 minutes (exceptions are to be determined by the team)
- Make sure the schedule is located in an area of the classroom that is visible to all staff no matter where they are (central location).

### Further Guidelines

• Post Staff names across top of the schedule.

- Time intervals go down the left hand side of the schedule
- Helpful Hint: Number the different areas of your room (or code otherwise) so that when you place the students in their slot with "what they should be working on (example: Probes, ITT, NET, Manding, OT, etc.) you can also assign "where they should be" without having to write it out. Here is an example of how that could look:
  - 1 : Gross Motor
  - 2 : Group table
  - 3 : Table by books
  - 4: Student desk area (1)

- 5 : Student desk area (2)
- 6: Table by black board
- 7: Table at back corner
- 8: Computer

## Further Guidelines

 Be specific: use terms like: manding, intensive teaching, visual performance (puzzles, sequencing, etc), NET (natural environment teaching), fine motor (handwriting, cutting) direct instruction, reading, math, etc.

#### • Terms to avoid:

- Play time
- Worksheets
- Sensory time
- Choice Time

 Because you are still assessing your students, you can also specify those assessment times in your schedule.

Most importantly, your schedule is always a work in progress. More often than not, it will need to be altered as circumstances arise....keep it flexible!

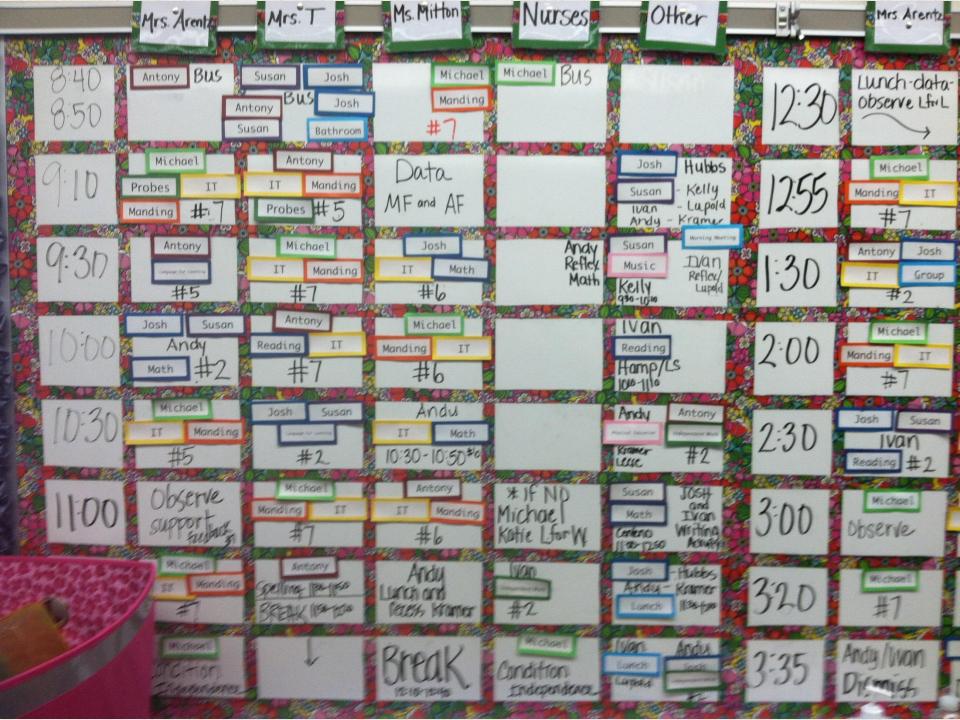

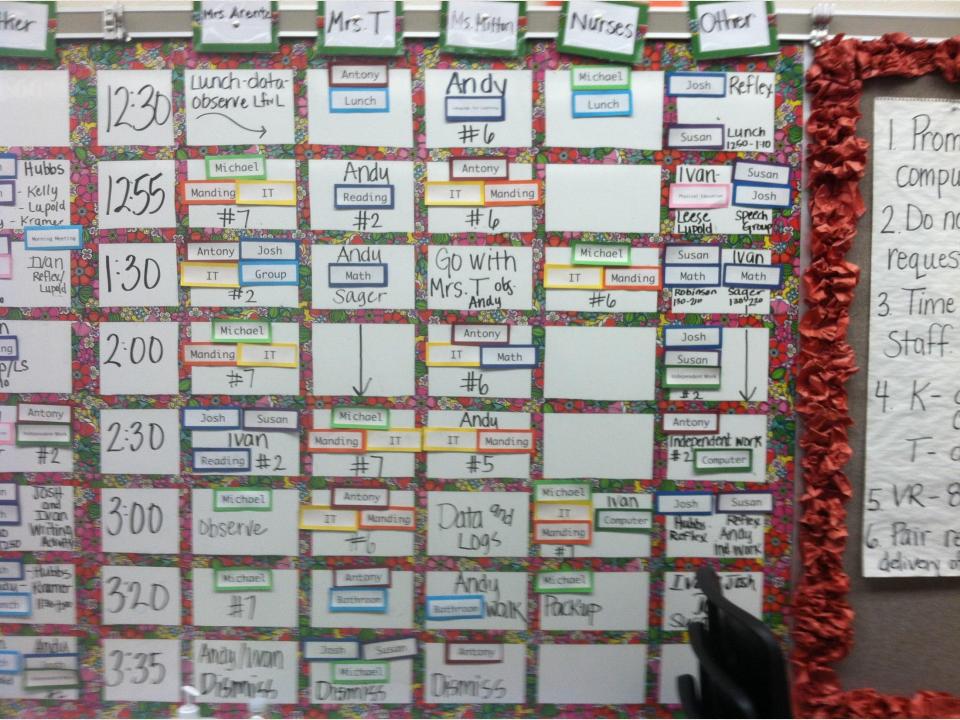

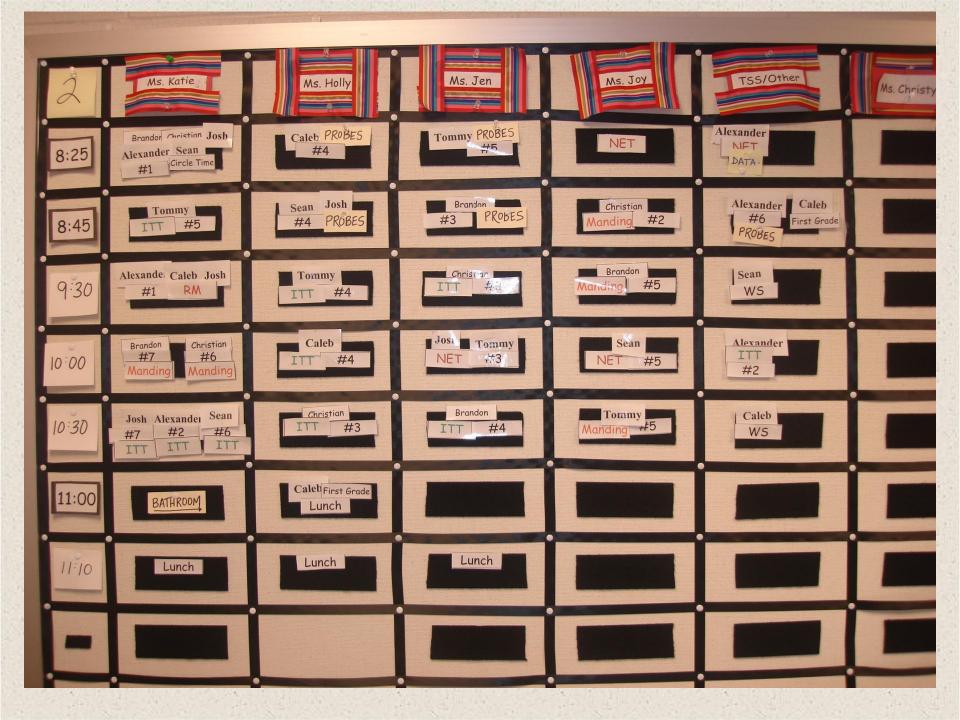

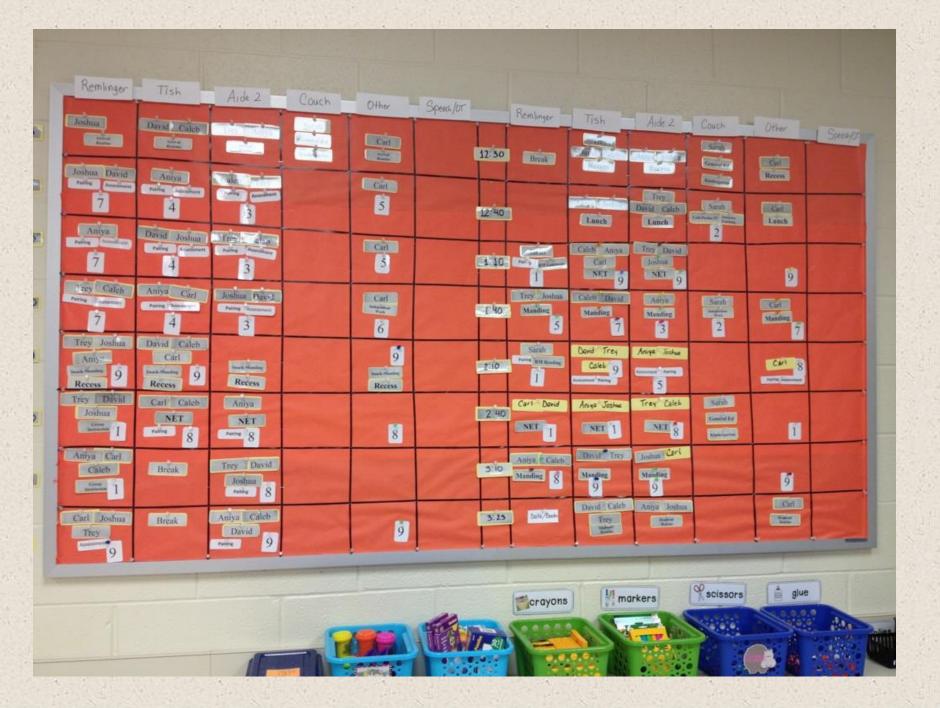

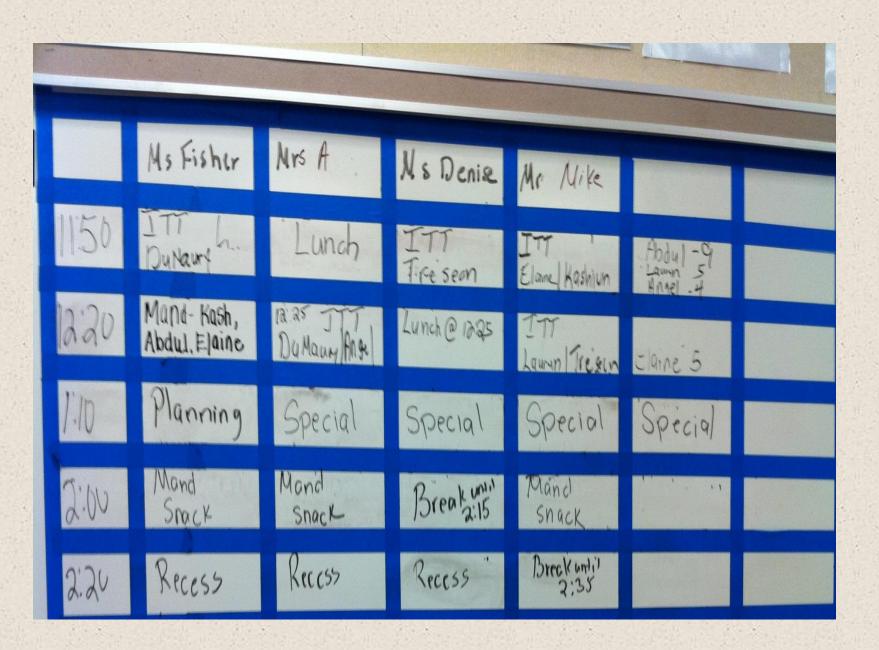

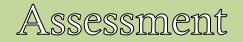

Schedule

Classroom Environment

### Student Assessments

- Reinforcer Assessment
  - Preference inventory (home and school)
  - Observations

• Structured preference assessment Allows identification of an adequate pool of reinforcers that will be used as targets for mand training and to reinforce other target skills.

Behavioral Language Assessment: VB-MAPP
 Academic Assessments

## Categories Commonly Included on Preference Assessments

- Consumable items such as food and drinks
- Tangible items such as various toys and materials
- Activities that involve movement
- Games
- Electronic media such as TV, computer
- Various forms of social interaction
- Music
- Preferred dramatic themes and characters

#### PREFERENCE ASSESSMENT

NAME:\_\_\_\_\_

DATE:\_\_\_\_\_

Each category has several blank spaces: use these spaces to fill in additional preferences within that category that are not listed.

| CANDY                                                                                                    | YES                                   | NO    | FROZEN TREATS                             | YES      | NO        |
|----------------------------------------------------------------------------------------------------|---------------------------------------|-------|-------------------------------------------|----------|-----------|
| M&M's                                                                                                    | 1313 1 20                             |       | Popsicle                                  |          | 2.7.2     |
| Jelly beans                                                                                                    |                                       | 1. 1. | Ice cream                                 |          | the same  |
| Licorice                                                                                                    |                                       |       | Flavor ice                                |          | 1.        |
| Candy cane                                                                                                    |                                       |       |                                           |          | 1         |
| Gum                                                                                                    |                                       |       |                                           |          | · · · · · |
| Smarties                                                                                                    |                                       |       | SOFT FOODS                                |          |           |
| Lollipops                                                                                                    | 100 m                                 | 1122  | Pudding                                   |          | 4         |
| Chocolate                                                                                                    | -1-1-1                                | 1991  | Jello                                     | 1        |           |
| Starburst                                                                                                    | 1 1 1 1 1 1 1 1 1 1 1 1 1 1 1 1 1 1 1 |       | Yogurt                                    |          | 1. IN     |
| Candy kisses                                                                                                    | 1.1                                   |       | Marshmallows                              | 1000     |           |
| Nerds                                                                                                    |                                       | 1.20  | Cheese                                    |          | 126       |
| the state of the second second | the state of the state                | 1     | Cottage cheese                            |          | 1         |
| Contraction of the second                                                                                                    | Carle Carle                           | 2.6   | Peanut butter                             |          | 6 · · · · |
|                                                                                                    |                                       |       | Jam/jelly                                 |          | · 12      |
|                                                                                                    |                                       |       | Whipped cream                             |          |           |
|                                                                                                    | 1. A 12.                              |       |                                           |          | 4         |
| CEREALS                                                                                                    |                                       |       |                                           |          |           |
| Cheerios                                                                                                    |                                       | 10057 |                                           |          |           |
| Cookie crips                                                                                                    | 1-1-1-                                | 1021  |                                           |          | 1. 180    |
| Fruit loops                                                                                                    |                                       |       |                                           |          | 1.10      |
| Trix                                                                                                    |                                       | . 333 |                                           | Sec. Shi |           |
| The second second second second second second second second second second second second second second second s                                                                                                    | 11                                    |       | OTHER FOODS                               | 2 17/1   | 1000      |
|                                                                                                    | life of the second                    |       | Cake                                      | 14       |           |
| FRUIT                                                                                                    | 12 4 70.                              | 100   | Cupcakes                                  |          |           |
| Apples                                                                                                    | (Freitig I))                          |       | Doughnuts                                 |          | (1)       |
| Oranges                                                                                                    |                                       |       | Crackers                                  |          |           |
| Bananas                                                                                                    | 1. 34                                 | 121   | Corn chips                                |          | 49.0      |
| Raisins                                                                                                    | A                                     |       | Cheese balls                              |          |           |
|                                                                                                    |                                       | 144.6 | Doritos                                   | 1        | -         |
|                                                                                                    | 1                                     |       | Cookies                                   | EN       | 1.20      |
| DRINKS                                                                                                    |                                       |       | Popcorn                                   |          |           |
| Milk                                                                                                    | 11                                    | 100   | Animal crackers                           |          | 1 311     |
| Chocolate milk                                                                                                    | 1                                     |       | Fruit snacks                              |          | 5.3       |
| Apple juice                                                                                                    | the second second                     | 1.1   | 1 Constanting of the second second second | - atter  | 3.14      |
| Water                                                                                                    | 1.50                                  |       | OTHER                                     |          | 2.2.3     |
| Orange juice                                                                                                    |                                       | 1     | Rocking                                   |          | 2 11      |
| Soda                                                                                                    |                                       |       | Having hair brushed                       |          |           |
| Strawberry milk                                                                                                    |                                       |       | Clapping hands                            |          | 1         |
| Grape juice                                                                                                    | 1                                     |       |                                           |          |           |
|                                                                                                    |                                       | 1     | ALL ST STATES                             |          |           |

#### Preference Assessment Observation Data Sheet

| Observer:     |                                           | Student:                                            | Date:            | Date:                                                                                                    |                |  |  |
|---------------|-------------------------------------------|-----------------------------------------------------|------------------|----------------------------------------------------------------------------------------------------|----------------|--|--|
| Item/Activity | Speed of approach<br>(slow, medium, fast) | Strength of Response<br>(weak, strong, very strong) | Total engagement | Frequency of approaches                                                                                                    | Notes          |  |  |
|               |                                           |                                                     |                  |                                                                                                    | di te          |  |  |
|               |                                           |                                                     |                  |                                                                                                    |                |  |  |
|               |                                           |                                                     |                  | al de la companya de la companya de la companya de la companya de la companya de la companya de la companya de<br>La companya de la companya de la companya de la companya de la companya de la companya de la companya de la comp |                |  |  |
|               |                                           |                                                     |                  |                                                                                                    |                |  |  |
|               |                                           |                                                     |                  |                                                                                                    | and the second |  |  |
|               |                                           |                                                     |                  |                                                                                                    |                |  |  |
|               |                                           |                                                     |                  |                                                                                                    |                |  |  |
|               |                                           |                                                     |                  |                                                                                                    |                |  |  |
|               |                                           |                                                     |                  |                                                                                                    |                |  |  |
|               |                                           |                                                     |                  |                                                                                                    |                |  |  |

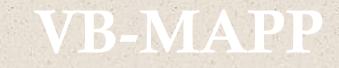

 Verbal Behavior Milestones Assessment and Placement Program (VB-MAPP)

 Primary curriculum in Pennsylvania: PA Core Standards

♦ VB-MAPP as curricular guide

# Why the VB-MAPP?

- Assesses acquisition of verbal operants which then serves as a curriculum guide
- Efficiency of assessment
- Allows more detailed analysis of skill sets at the operant level (task analysis)
- Links to typical development
- Includes components that can assist in trouble shooting instruction and aiding in transition to less restrictive environments

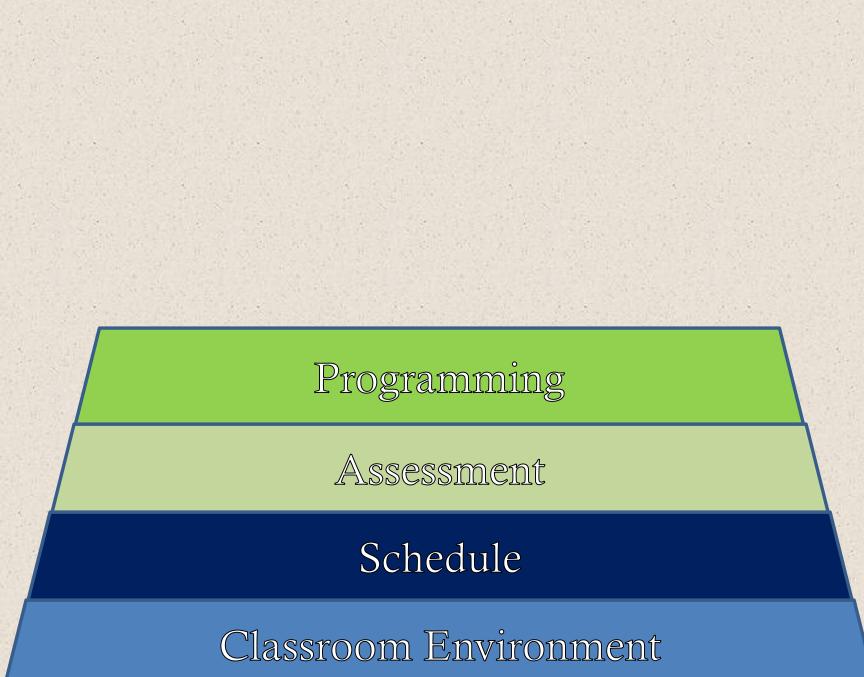

# Program Selection

Program Selection Video

### Programming

 Complete VB-MAPP and other relevant assessments

 Note general performance levels obtained.

Select instructional programs.

# Important Points Regarding Programming

 Be sure targets are relevant to student's day to day lives

 Be sure programming is consistent with student's response form (vocal vs. sign vs. augmentative communication devices)

 Be sure instructional materials are available for specific items selected within programs

# Important Points Regarding Programming

LESS IS MORE!!!
Avoid too many active targets at once....
The goal is to work on just enough targets for students to acquire them quickly.

## Data Systems

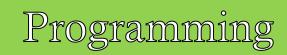

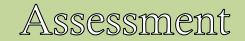

Schedule

Classroom Environment

# **Data Collection**

# Why/How Systems Organization Developing & Organizing Teaching Materials

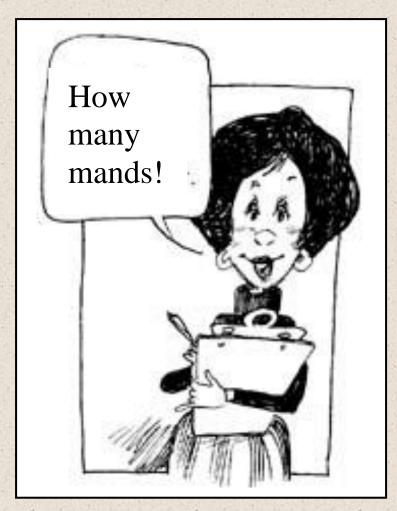

# Data Collection: Why

- Data = record of individual facts or pieces of information.
- Collect data to evaluate student performance.
  - When recorded/graphed it provides observable patterns of behavior... A picture of the facts.

## • Data drives instructional decisions!

# Data Systems

Core Data Sheets Video
First Trial Probe Data and
Data Based Decision Making Video

# Data System for Intensive Teaching

Assessment as starting point
Program selection
Skills Tracking Sheet
Weekly Probe Sheet
Graph

# Data Collection: System

#### Assessments

- VB MAPP: Determines current skill level for each operant
- Develop Skills Tracking sheets for "active" programs (based on the assessment)
- Develop graphs for "active" programs to record student progress and include baseline data, if any
   Prepare teaching materials (color cards, 3D items, etc.)
- Record targets to be taught on Weekly Probe (from skills tracking sheets)

Begin teaching and probing

# Weekly Probe Sheets for Intensive Teaching

- First Trial Probes:
- Allows assessment that doesn't interfere with instructional delivery
- Provides conservative estimate of skill acquisition
- Provides measure of skill maintenance
- Provides possible estimate of skill fluency

# **Cold Probe Data**

#### Refer to handout for explicit details...

## When...

- After an extended period of time (usually one school day to the next).
- Prior to any teaching or practice with skill that day
- Record if student responded correctly or not (Yes/No)
- A target is considered acquired after X amount of consecutive days with correct responses (usually 3-5 days).

# First Trial Procedures

#### Organize target materials

- Present target item SDs without 0 second prompts
- Score each response immediately after presentation (can sort responses and score later)
  - May or may not mix probes with easy items.
  - May or may not continue with error correction procedures.
- If item is correct 3 days in a row on first trial, item is considered mastered.

## **Develop** a System for Acquired Targets

#### Here's one example:

- Once cold probes are completed, examine the **weekly probe sheet**
- Look for any acquired skills, for example: "touch nose" has 3 consecutive "yes" responses
- Highlight the acquired target on the weekly probe sheet. (Highlight "touch nose")
- Move acquired target (e.g., "touch nose" card) to known or maintenance box Mark the date acquired on the corresponding skills tracking sheet. (For example, receptive body parts for touch nose)
- Update the corresponding **cumulative graph** for receptive body parts
- Select a new receptive body part target from the **skills tracking sheet** and record the date you begin teaching it (date introduced)
- Record the new target skill on the weekly probe sheet.
- Develop any necessary materials for teaching the new target skill (best to have prepared in advance)

| Name: |
|-------|
|-------|

Week of: 8/31-9/4/09

|    | Notes<br>(previous<br>yes') | # days<br>active | Operant            | Target Skill                                                                                                    | Mon  | Tue | Wed | Thur | Fri |
|----|-----------------------------|------------------|--------------------|----------------------------------------------------------------------------------------------------|------|-----|-----|------|-----|
| 1  | 1                           | 3                | LR                 | Touch nose                                                                                                    | (Y N | Y N | YN  | YN   | YN  |
| 2  | New                         | 1.04103          | LR                 | Touch ears                                                                                                    | Y N  | YN  | YN  | YN   | YN  |
| 3  | 1. S. S. S.                 | 1 15             | at a second        | THE STATE OF STATE                                                                                                    | Y N  | YN  | YN  | YN   | YN  |
| 4  |                             |                  | 10.357             | 1.5.                                                                                                    | YN   | YN  | YN  | YN   | YN  |
| 5  |                             |                  |                    | Mit Statements                                                                                                    | Y N  | YN  | YN  | YN   | YN  |
| 6  |                             |                  |                    |                                                                                                    | YN   | YN  | YN  | YN   | YN  |
| 7  |                             | 1.00 M           | -                  | 1                                                                                                    | Y N  | YN  | YN  | YN   | YN  |
| 8  | 7 HIL                       |                  |                    | IS A HILL NO.                                                                                                    | Y N  | YN  | YN  | YN   | YN  |
| 9  | NAC                         | 122              |                    | N. V. Correct                                                                                                    | YN   | YN  | YN  | YN   | YN  |
| 10 |                             |                  | ENVISI             | 12                                                                                                    | YN   | YN  | YN  | YN   | YN  |
| 11 | 38 (S.                      | 1.1.             |                    | 2 - 19 F - 19 - 19                                                                                                    | YN   | YN  | YN  | YN   | YN  |
| 12 | N 63                        | 01533            | 1000               | HE ST AND STORE                                                                                                    | YN   | YN  | YN  | YN   | YN  |
| 13 | 1.6                         | 1.4              | 14                 | State and taken                                                                                                    | Y N  | YN  | YN  | YN   | YN  |
| 14 | 1                           | 1                | 1                  | AND A STREET STREET                                                                                                    | YN   | YN  | YN  | YN   | YN  |
| 15 |                             | 1.123            |                    | 4.5. 200                                                                                                    | Y N  | YN  | YN  | YN   | YN  |
| 16 |                             | N                |                    | Inter State State and                                                                                                    | Y N  | YN  | YN  | YN   | YN  |
| 17 |                             | 1                |                    | 12 10 10 10 10 10 10 10                                                                                                    | Y N  | YN  | YN  | YN   | YN  |
| 18 |                             | 1.00             |                    | 1. 1. 41                                                                                                    | Y N  | YN  | YN  | YN   | YN  |
| 19 | 7 2 M                       |                  |                    | as a state way as                                                                                                    | Y N  | YN  | YN  | YN   | YN  |
| 20 | SAC                         |                  |                    |                                                                                                    | Y N  | YN  | YN  | YN   | YN  |
| 21 |                             | •                | ENT                | 1. 2.                                                                                                    | YN   | YN  | YN  | YN   | YN  |
| 22 | 1                           | 1.1.1            |                    | · · · · · · · · · · · · · · · · · · ·                                                                                                    | YN   | YN  | YN  | YN   | YN  |
| 23 | 18 8                        | -                | 1                  | M. N. XVIII                                                                                                    | YN   | YN  | YN  | YN   | YN  |
| 24 | -                           | 1010             |                    | a set of the set of the set of th | YN   | YN  | YN  | YN   | YN  |
| 25 | 1. A. A. A.                 | 1 1              |                    | THE REPORT OF THE REPORT                                                                                                    | YN   | YN  | YN  | YN   | YN  |
| 26 |                             |                  |                    | 1. The Color of Color of Color                                                                                                    | YN   | YN  | YN  | YN   | YN  |
| 27 | 1.50                        | 1.0              | Contraction of the | The State of the second                                                                                                    | YN   | YN  | YN  | YN   | YN  |
| 28 |                             |                  |                    |                                                                                                    | YN   | YN  | YN  | YN   | YN  |
| 29 |                             |                  |                    |                                                                                                    | YN   | YN  | YN  | YN   | YN  |
| 30 |                             |                  |                    |                                                                                                    | YN   | YN  | YN  | YN   | YN  |
| 31 | 1                           |                  |                    |                                                                                                    | YN   | YN  | YN  | YN   | YN  |
| 32 |                             | -                | 121                | 20 8 8                                                                                                    | YN   | YN  | YN  | YN   | YN  |
| 33 |                             |                  |                    |                                                                                                    | Y N  | YN  | YN  | YN   | YN  |
| 34 | 11 0.01                     |                  |                    | 10. 11 0.1                                                                                                    | Y N  | YN  | YN  | YN   | YN  |
| 35 | 1111                        | 1                |                    | and the second second                                                                                                    | Y N  | YN  | YN  | YN   | YN  |

Criteria for mastery: \_\_\_\_\_ consecutive yes' If program change made, indicate by drawing a phase change line on the corresponding date of the applicable target.

Notes/Reminders:

Mastery Criteria:

Student:

#### **Skill Tracking Sheet**

Skill: ID Body Parts on Self

| Ser. | Target                                                                                                    | Date introduced                          | Date Mastered                                                                                                    |
|------|----------------------------------------------------------------------------------------------------|------------------------------------------|----------------------------------------------------------------------------------------------------|
| 1    | Head                                                                                                    | 8/13/09                                  | 8/18/09                                                                                                    |
| 2    | Eyes                                                                                                    | 8/19/09                                  | 8/26/09                                                                                                    |
| 3    | Nose                                                                                                    | 8/27/09                                  | 9/1/09                                                                                                    |
| 4    | Ears                                                                                                    | 9/2/09                                   | 16212                                                                                                    |
| 5    | Mouth                                                                                                    |                                          | · ····································                                                                                                    |
| 6    | Hair                                                                                                    | Contraction of the second                |                                                                                                    |
| 7    | Arms                                                                                                    | the state of the                         | and the state of                                                                                                    |
| 8    | Feet                                                                                                    | 10-20-4-30                               | 10 m                                                                                                    |
| 9    | Hands                                                                                                    | Contraction data                         |                                                                                                    |
| 10   | Teeth                                                                                                    | A SALLA                                  | ALC: NOT STATE                                                                                                    |
| 11   | Toes                                                                                                    | 1                                        | Strates and                                                                                                    |
| 12   | Fingers                                                                                                    | CENCIAL PC                               | S. Standarten                                                                                                    |
| 13   | Elbow                                                                                                    | St. Carro                                | 1 1 1 1 1 1 1 1 1 1 1 1 1 1 1 1 1 1 1                                                                                                    |
| 14   | and the second second second second second second second second second second second second second second second | a strange                                | 1                                                                                                    |
| 15   |                                                                                                    | N. Starting                              | and the second second s |
| 16   |                                                                                                    | Section of the                           | A STREET                                                                                                    |
| 17   |                                                                                                    |                                          |                                                                                                    |
| 18   |                                                                                                    | 1. 1. 1. 1. 1. 1. 1. 1. 1. 1. 1. 1. 1. 1 | BUR AND STREET                                                                                                    |
| 19   |                                                                                                    | a same po                                | 1. Premiliances                                                                                                    |
| 20   |                                                                                                    | 155 T 101 T                              | and and                                                                                                    |
| 21   |                                                                                                    | T STATE OF ST                            | 1                                                                                                    |
| 22   |                                                                                                    | West of the                              |                                                                                                    |
| 23   |                                                                                                    |                                          | A. S. S. S. S. S.                                                                                                    |
| 24   |                                                                                                    |                                          | 414                                                                                                    |
| 25   |                                                                                                    | 1. 1. 1. 1. 1. 1. 1. 1. 1. 1. 1. 1. 1. 1 |                                                                                                    |

Student:

#### **Skills Tracking Sheet**

Skill:

| 2.117 | Target                              | Date<br>introduced                                                                                              | Date acquired    | Date<br>Retained/Mastered                |
|-------|-------------------------------------|----------------------------------------------------------------------------------------------------|------------------|------------------------------------------|
| 1     | A CARLES AND AND A CARLES           | muouuceu                                                                                                    | No. K.           | Actameter Mastereu                       |
| 2     |                                     |                                                                                                    |                  |                                          |
| 3     |                                     |                                                                                                    | 10 14 14         |                                          |
| 4     |                                     | S                                                                                                    | 187 20           |                                          |
| 5     |                                     | 18 E. 1-4 -1                                                                                                    |                  |                                          |
| 6     | a state was the second second       | 100 1 10                                                                                                    | CALLAND CONTRACT | 1. 1. 1. 1. 1. 1. 1. 1. 1. 1. 1. 1. 1. 1 |
| 7     |                                     | 1. 19                                                                                                    |                  | A Carton and                             |
| 8     |                                     | an adapt                                                                                                    |                  | Seale and the seal                       |
| 9     |                                     |                                                                                                    |                  | and some with the                        |
| 10    |                                     |                                                                                                    |                  |                                          |
| 11    | die oo in the day die oo            |                                                                                                    |                  | 1. S. A. 1.                              |
| 12    |                                     | the states                                                                                                    |                  | and the second                           |
| 13    |                                     | 100 - 100 - 100 - 100 - 100 - 100 - 100 - 100 - 100 - 100 - 100 - 100 - 100 - 100 - 100 - 100 - 100 - 100 - 100 |                  |                                          |
| 14    |                                     | 17 . V. 18                                                                                                    |                  | and the state                            |
| 15    |                                     | Strate -                                                                                                    | Real Cold        | all all a                                |
| 16    |                                     |                                                                                                    | C. Carlo         | Superior Super-                          |
| 17    |                                     |                                                                                                    |                  | tread are to                             |
| 18    |                                     | 1                                                                                                    | 10 12 14         | 11 - A - A                               |
| 19    |                                     |                                                                                                    | 1 2 21           |                                          |
| 20    |                                     | 18 EN 24 L                                                                                                    |                  |                                          |
| 21    | and the second second second second | 1.00                                                                                                    | 10 A 10 A        | 1. 199 1 1 1 1 1 1 1 1 1 1 1 1 1 1 1 1 1 |
| 22    |                                     |                                                                                                    |                  | and a set                                |
| 23    |                                     | States 1                                                                                                    |                  | Car + Harris                             |
| 24    | Carl Strategy and States            | and the second                                                                                                  | 11- 25- 3        | and a second second                      |
| 25    |                                     |                                                                                                    |                  |                                          |
| A     |                                     | -                                                                                                    |                  |                                          |

#### One Example of a Graph Format...

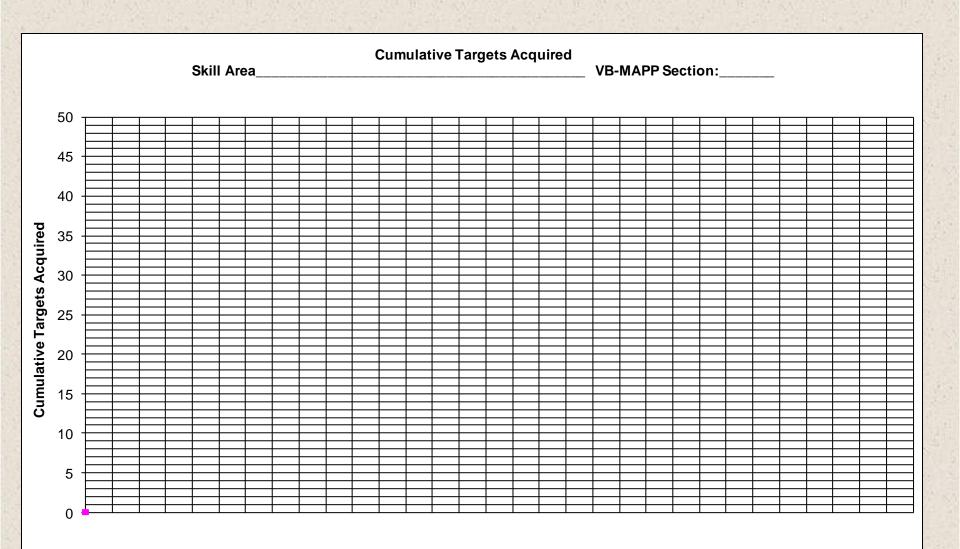

# Mand Data Collection:

Acquisition data: Motivation (MO) Check Probe Frequency data Prompted Independent (unprompted with item present) Spontaneous (not a concern during initial mand training)

# Mand Data Collection

## Mand Data Systems Video

## Mand Trials: Cold Probe Procedures

#### (Follow along with detailed handout)

- 1. First determine if motivation is in effect and mark accordingly on probe sheet:
  - If No motivation, circle "No MO" and move to next target listed (*if there is no motivation, there is no mand!*)
  - If motivation, circle MO and move on to probe for the response.
- 2. Probe for mand target response:
  - If student mands according to pre-established criteria, circle "Y" (do not provide prompts for the response before or during probing)
  - If student does not emit the correct response (even if they scroll/self-correct), circle "N"

| Learner:     |                                        | 34 P          | We                                                      | eek of: | ·     | 14    |       | -     |  |
|--------------|----------------------------------------|---------------|---------------------------------------------------------|---------|-------|-------|-------|-------|--|
| ITEM         | I=Item<br>S=spont.                     | Prior<br>#Y's | Check                                                   | М       | Т     | W     | ТН    | F     |  |
|              | 14 1 1 1 1 1 1 1 1 1 1 1 1 1 1 1 1 1 1 |               | Was there an MO?→                                       | No MO   | No MO | No MO | No MO | No MC |  |
|              | 12 1111                                | 12-11-        |                                                         | MO      | MO    | MO    | MO    | MO    |  |
|              | 17 14                                  |               | If MO, did the child<br>emit correct mand<br>response?→ | Y N     | YN    | YN    | Y N   | Y N   |  |
|              |                                        |               | Was there an MO?→                                       | No MO   | No MO | No MO | No MO | No MC |  |
|              |                                        | 1             | Ī                                                       | MO      | MO    | MO    | MO    | MO    |  |
|              |                                        |               | If MO, did the child<br>emit correct mand<br>response?→ |         |       |       |       |       |  |
|              | 1                                      | -             | Was there an MO?→                                       | No MO   | No MO | No MO | No MO | No MC |  |
|              | 31 3 3 3 3 3                           | 241 34        | Contraction of the                                      | MO      | MO    | MO    | MO    | MO    |  |
| 11月1日 1月1日 月 |                                        |               | If MO, did the child<br>emit correct mand<br>response?→ | YN      | YN    | YN    | YN    | Y N   |  |
|              |                                        |               | Was there an MO?→                                       | No MO   | No MO | No MO | No MO | No MC |  |
|              |                                        |               |                                                         | MO      | MO    | MO    | MO    | MO    |  |
|              |                                        |               | If MO, did the child<br>emit correct mand<br>response?→ | Y N     | Y N   | YN    | Y N   | Y N   |  |
|              | the second second                      |               | Was there an MO?→                                       | No MO   | No MO | No MO | No MO | No MC |  |
|              |                                        |               |                                                         | MO      | MO    | MO    | MO    | MO    |  |
| 1            | 13 N. 44                               |               | If MO, did the child<br>emit correct mand<br>response?→ | YN      | Y N   | Y N   | YN    | Y N   |  |

#### Mand Probe and Rate Sheet

| Date   | Total<br>Manding | Mands<br>Prompted | Mands<br><u>Un</u> prompted | Mands<br>Spontaneous |          | Mands/min          |             |
|--------|------------------|-------------------|-----------------------------|----------------------|----------|--------------------|-------------|
| Date   | Time/Session     | Tiompteu          | <u>On</u> prompted          | Spontaneous          | Prompted | <u>Un</u> prompted | Spontaneous |
|        | 1                |                   | 12                          |                      |          | See.               |             |
| E Prin |                  | 1. 186 T. M.      | 11. 11 A.                   | 1 an 1               |          | . d. 1. 166        | 1 Martine   |
|        |                  |                   |                             |                      |          | 3.14               |             |
|        | Sec. 8           |                   | a starter and a starter at  |                      | 1.1      |                    | 1200        |
|        |                  |                   |                             |                      |          |                    |             |
| 200    | (出版)             |                   | 同時日本                        |                      | 語の世      |                    |             |
|        | -                | the states        | 1                           | No Ent               | 1.20     | Tenlar             | 13.10-      |
| i tria |                  | 1. 16 T 1.        |                             | 1. 16 1.             | Che at   | _ d) ] _ 66        | 2 Marine    |
|        |                  |                   |                             | di Santa             | 1-2-14   |                    |             |
|        | 1                |                   |                             | A WEIGHT             | 1450     |                    |             |
|        |                  |                   |                             |                      |          |                    |             |
| 1.35   | 今日間 吉            |                   | 5年1日前                       |                      | 15 1 1   |                    | 1.          |

Revised 7.30.08

#### Current Mand List

Student: \_

|    | Target Mand                              | Date<br>Introduced | Date Acquired<br>With Item<br>Present                                                                                                    | Date Acquired<br>Spontaneously | Sign or Vocal |
|----|------------------------------------------|--------------------|----------------------------------------------------------------------------------------------------|--------------------------------|---------------|
| 1  | Harris Law                               | the second         | and the second second s |                                | N. AMERICAN   |
| 2  | in the first of                          | and the second     | A DATE OF THE OWNER                                                                                                    | We have the                    | Section of    |
| 3  | 1. 1. 1. 1. 1. 1. 1. 1. 1. 1. 1. 1. 1. 1 |                    |                                                                                                    | The second                     |               |
| 4  | 「田田」を                                    | (四) (四) (四)        | Mar Star                                                                                                    | 「「「「「「」」」                      | a strate      |
| 5  | and and and                              | 121 12 1           | Service State                                                                                                    | 1                              |               |
| 6  |                                          | The second         |                                                                                                    |                                | M. T. Marine  |
| 7  | 10 - 1 - 1 A.S.                          | 14 M 12 244        |                                                                                                    | 1. 19 A. A.                    |               |
| 8  |                                          |                    |                                                                                                    |                                |               |
| 9  | and the second                           | and min for        | Anna Sala                                                                                                    | 111 - 23 Const.                | Service mile  |
| 10 |                                          |                    | 4                                                                                                    |                                |               |
| 11 | 《注册》(20)。                                | 「中心」などは            |                                                                                                    | 新闻, 建叶 (18)。                   |               |
| 12 | and and and                              | 1000               | Section Section                                                                                                    | 1                              |               |
| 13 | all an                                   |                    | and and the                                                                                                    |                                | nti i         |
| 14 | 20 20 1000                               | an stade           | 4.7 . 14                                                                                                    |                                |               |
| 15 |                                          | He William         | 「「「「「」                                                                                                    | Real Provide State             | None Con      |
| 16 | S. S. Sanda                              |                    | Arres Carlos                                                                                                    |                                | and the set   |
| 17 |                                          |                    |                                                                                                    |                                |               |
| 18 |                                          | 1.5 1.2            |                                                                                                    | 15 名 田龍 大学                     |               |
| 19 |                                          |                    | St. St.                                                                                                    | 10115-1                        |               |
| 20 |                                          |                    |                                                                                                    | - and the set                  |               |
| 21 |                                          | 1                  | 1.7 Mar.                                                                                                    |                                | - Salar       |
| 22 |                                          | 4-1-1-1-1          | No.                                                                                                    | The set of the set             | 言語            |
| 23 | State State                              |                    |                                                                                                    | 1. 1. A. A. A.                 |               |
| 24 |                                          |                    |                                                                                                    |                                |               |
| 25 | A LA LANCE                               | 1. 1               |                                                                                                    |                                | SAL I         |

#### One Example of a frequency graph...

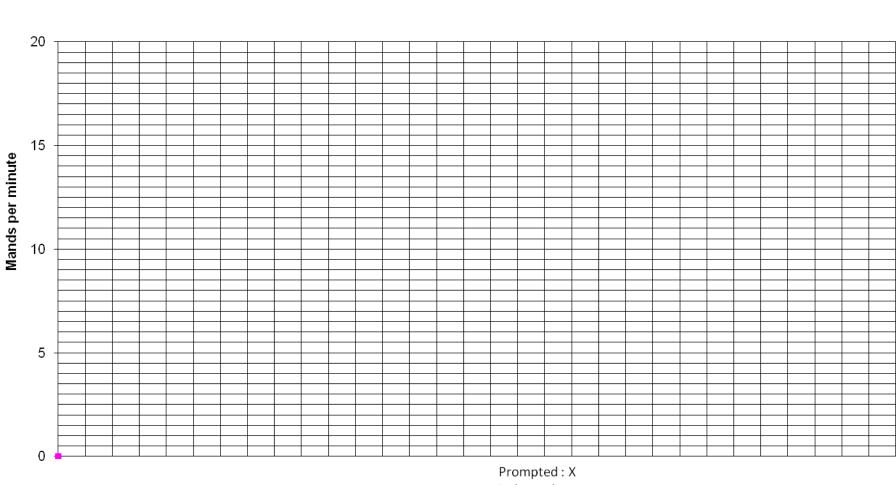

Mand Frequency

Independent: • Spontaneous: •

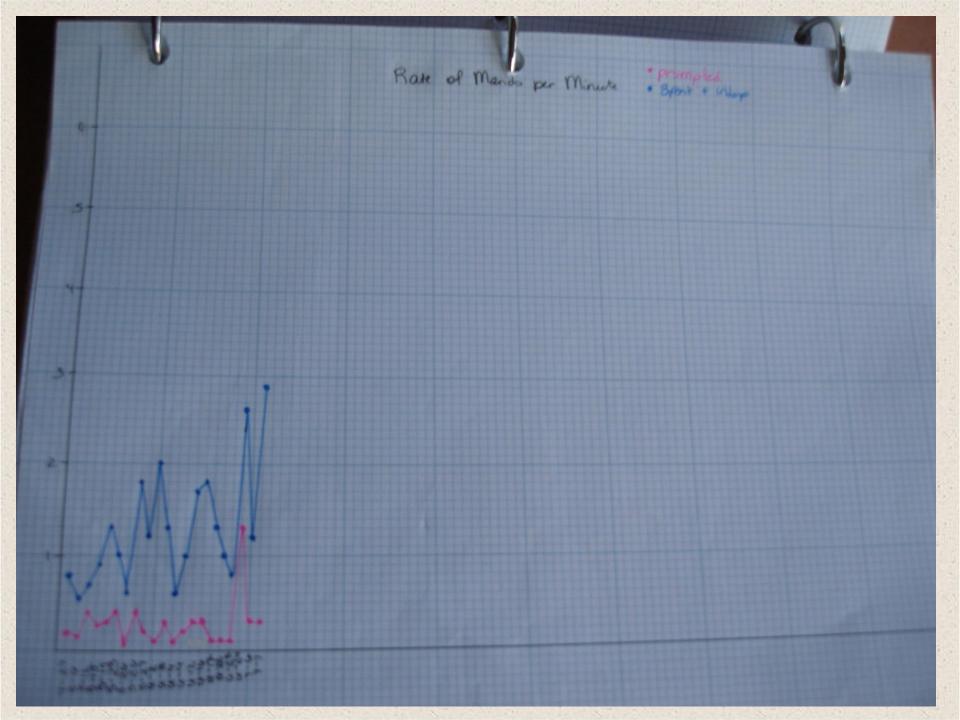

## Setting Up a Student Program Book

#### See "Program Book" Handouts

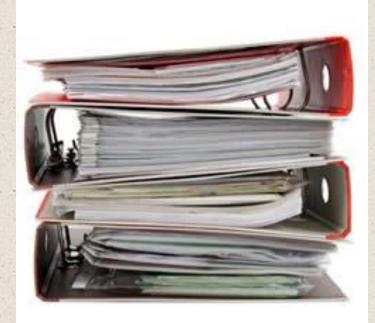

## **Student Program Book Overview**

- Student Program Book systemically arranged by instructional programs/operants:
  - One 1-3-inch binder
  - Tab separators for each section
  - Small sticky tabs for separating programs within each skill/operant area
  - One Skills Tracking Sheet for each active program
  - One cumulative graph for each active program
  - One frequency graph for the Mand domain (aside from the cumulative graph)
  - One Current Mand List (skills tracking for manding)...okay to use skills tracking sheet

Other data/graphs as needed (example: frequency graph for problem behavior, graph for fluency programs, cold probe sheets for IT and mand programs, data collection for the general education setting, and so on)

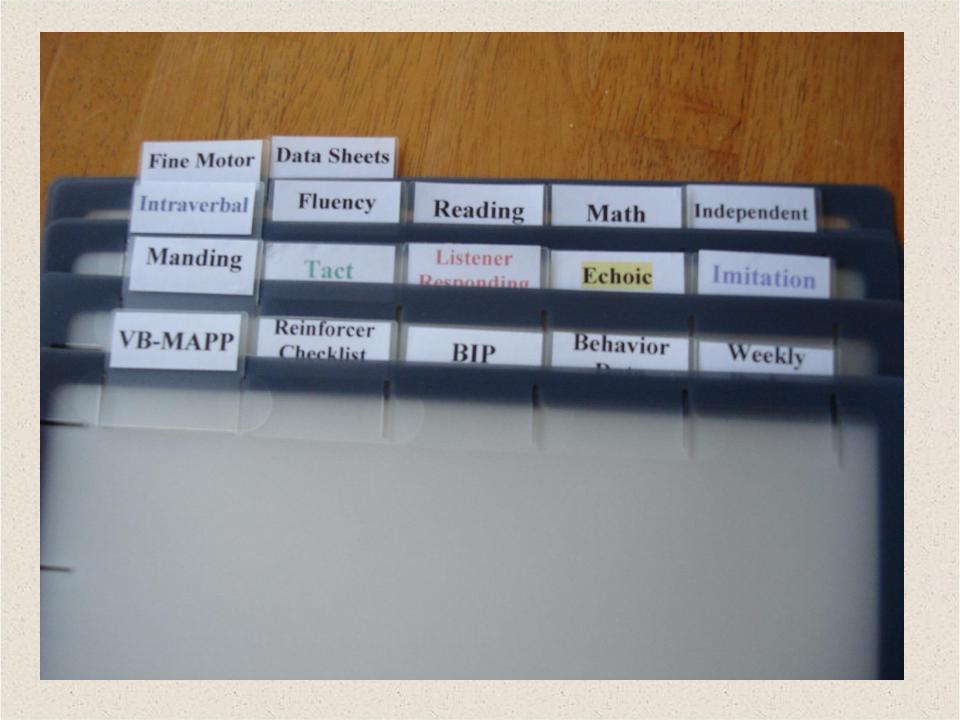

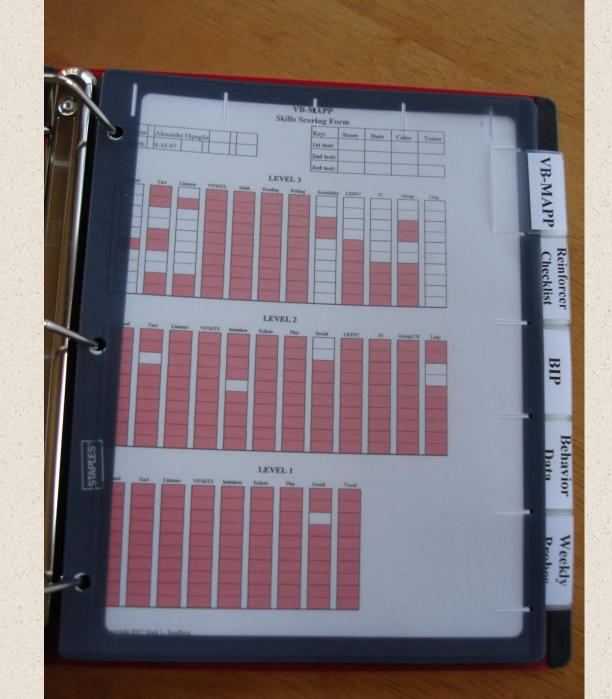

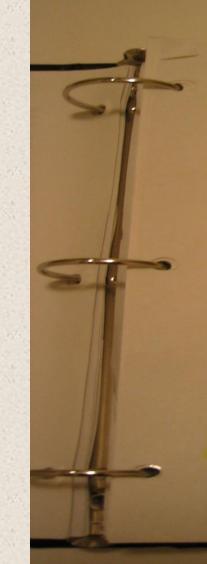

| -m   | Id's Nar                                                                                                    | ne;                   |                             |                 |                                                                                                    | Weel                                                                                                    | k of:                                                                                                    |        |
|------|----------------------------------------------------------------------------------------------------|-----------------------|-----------------------------|-----------------|----------------------------------------------------------------------------------------------------|----------------------------------------------------------------------------------------------------|----------------------------------------------------------------------------------------------------|--------|
|      |                                                                                                    |                       |                             |                 |                                                                                                    |                                                                                                    | 3/05                                                                                                    |        |
|      | I would                                                                                                    |                       | Weekly Probe                | Shee            | t                                                                                                    | 1000                                                                                                    |                                                                                                    |        |
|      | Notes                                                                                                    | ABLLS<br>Section      | Target skill                | Date            | Date                                                                                                    | Date                                                                                                    | Date                                                                                                    | Date   |
| 1    | -                                                                                                    | -                     |                             | 5/23            | 5/24                                                                                                    | to the second second se | 5/260                                                                                                    | 5/27   |
| 2    | 1                                                                                                    | 629                   | Cin to Ms. Katie            | YN              | (YN)                                                                                                    | YN                                                                                                    | YN                                                                                                    | YN     |
| 3    | -                                                                                                    | HIB                   | Tell me an animal           | YN              | YOU                                                                                                    | V CUNY                                                                                                    | YN                                                                                                    | XN     |
| 4    |                                                                                                    | H13<br>H13            | Tell me a piece of clothing | YN              | YQ                                                                                                    | YO                                                                                                    | YN                                                                                                    | YER    |
| 5    |                                                                                                    | 113                   | Tell me à color             | (Y)N            | YAY                                                                                                    | YN                                                                                                    | YN                                                                                                    | XN     |
| s. 1 |                                                                                                    | Gu                    | bicturck neck               | YA              | (YN                                                                                                    | YAN                                                                                                    | CON                                                                                                    | TYN    |
| 1    | t                                                                                                    | Cry                   | Zehra                       | YN              | YAN                                                                                                    | YA)                                                                                                    | YOU                                                                                                    | WW 1   |
|      |                                                                                                    | Gu                    | lion                        | YAN             | CY M                                                                                                    | VYN                                                                                                    | YON                                                                                                    | YN     |
| 100  | +++                                                                                                    | Cart                  | mathalls                    | (Y)N            | YN                                                                                                    | YN                                                                                                    | YN                                                                                                    | YN     |
| 0    |                                                                                                    | Gu                    | What are grapes? Fruit      | MN              | 1 MIN                                                                                                    | YN                                                                                                    | YN                                                                                                    | YN     |
| 1    | It Ret.                                                                                                    | Gu                    | tiger grapes must           | YN)             | CON                                                                                                    | YN                                                                                                    | TYN                                                                                                    | YN     |
| 2    | +                                                                                                    | Giz                   | What has a blanket ? bed    | (Y)N            | RN                                                                                                    | YN                                                                                                    | YN                                                                                                    | YN     |
| 3    |                                                                                                    | Gille                 | What is an oval? shape      | XIN             | AN                                                                                                    | Y (N)                                                                                                    | TYN                                                                                                    | YN     |
| 4    | +                                                                                                    | G4                    | pincapple                   | (YN             | YOU                                                                                                    | NYN                                                                                                    | TYDA                                                                                                    | (YN    |
|      |                                                                                                    | G4                    | Sandwich                    | YN              | YND                                                                                                    | YND                                                                                                    | NY N                                                                                                    | 1 CON  |
|      | and the second                                                                                                    | Cza                   | Which one is a vehicle Hai  | YN              | (YN                                                                                                    | YN                                                                                                    | YT                                                                                                    | VYN    |
|      | *                                                                                                    | Czy                   | alasses                     | YN              | (XIN                                                                                                    | YN                                                                                                    | YI                                                                                                    | NYN    |
|      |                                                                                                    | 624                   | tacos                       | (Y)N            | CON                                                                                                    | NN                                                                                                    | Y                                                                                                    | NYN    |
|      | +                                                                                                    | Care                  | fourt snacks                | (Y)N            | (VN                                                                                                    | YN                                                                                                    | Y                                                                                                    | NYN    |
| 1    | +                                                                                                    | GID                   |                             | YNN             | (YON                                                                                                    | YN                                                                                                    | Y                                                                                                    | NYN    |
|      |                                                                                                    | -                     | Screen-computer             | MN              | YN                                                                                                    | YN                                                                                                    | Y                                                                                                    | NYN    |
| -    |                                                                                                    | 610                   | Keyboard computer           | YN              | And and a second second s |                                                                                                    | Y                                                                                                    | NO XNO |
| -    |                                                                                                    | 614                   | meatball                    | YN              | -                                                                                                    | YN                                                                                                    | and the second second s | NYNN   |
| +    |                                                                                                    | (714                  | Tell me a vehicle train     |                 |                                                                                                    | YN                                                                                                    | and the state of the state of t | NYN    |
| -    | -                                                                                                    | 516                   | What is a train? Vehicl     | YN              |                                                                                                    | YN                                                                                                    | 100 million (1990)                                                                                                    | N YN   |
| -    |                                                                                                    | (74                   | glasses                     |                 |                                                                                                    | YN                                                                                                    | Contraction of the second                                                                                                    | ON AN  |
| -    |                                                                                                    | 64                    | Fruit spacks,               | YT              |                                                                                                    |                                                                                                    |                                                                                                    |        |
|      |                                                                                                    | Ha                    | A bed has a blanket.        | YP              | and the second second                                                                                                    | /                                                                                                    |                                                                                                    |        |
| 1    | The second of                                                                                                    | +10 M                 | What has a blanket? be      | dyr             |                                                                                                    | ON                                                                                                    |                                                                                                    | YN     |
| 1    |                                                                                                    |                       | Grapes are a fruit.         | YI              |                                                                                                    | SI                                                                                                    | - Fred                                                                                                    | VN YN  |
|      |                                                                                                    | Hiz                   | Tell we a first made        | C YI            | V ON                                                                                                    | M                                                                                                    | N K                                                                                                    | NN YI  |
| 1    | STREET, STREET, STREET | P.                    | Idayed hading a sample and  | YI              | NYN                                                                                                    | ) YO                                                                                                    | D K                                                                                                    | YN XI  |
| -    |                                                                                                    |                       | day a hading a sample del   | YY              |                                                                                                    | IVO                                                                                                    | RS T                                                                                                    | XN YO  |
| -    |                                                                                                    | (74                   | tacos                       | Y               | Comments in the second                                                                                                    |                                                                                                    |                                                                                                    | an 10  |
|      |                                                                                                    | C.LD P                | which one do you put taget  | Webber Internet | State of the second second                                                                                                    |                                                                                                    |                                                                                                    | YN W   |
|      | 1                                                                                                    | 22                    | Which on is a fait? orner   | pl Y            |                                                                                                    |                                                                                                    |                                                                                                    | 9.00   |
|      |                                                                                                    | and the second second |                             | Y               | NYT                                                                                                    | Y                                                                                                    | N                                                                                                    | XNY    |

|   | Ħ            |              |              |                          |              |     |     |                  |              |              |         |      |                          |     |     |     |              |        | 6  | 6   | ()  | S  | itudent:                        | Master               | ry Criteria:  |
|---|--------------|--------------|--------------|--------------------------|--------------|-----|-----|------------------|--------------|--------------|---------|------|--------------------------|-----|-----|-----|--------------|--------|----|-----|-----|----|---------------------------------|----------------------|---------------|
|   |              |              |              |                          |              |     |     |                  |              |              |         |      |                          |     |     |     | 10-1         |        |    | 624 |     | S  | kill: _TACTS PICTURES COMMON II | Skill Tracking Sheet |               |
|   | 4            |              |              |                          |              |     |     |                  |              |              |         |      |                          |     |     |     | 67-56        |        |    |     |     |    | Target                          | Date introduced      | Date Mastered |
|   | H            | ++           |              | ++                       |              |     |     |                  |              |              |         |      |                          |     |     |     | 22-6         |        |    |     |     | 1  | 1 candy                         | 8-23-10              | Probed out    |
|   |              |              |              |                          |              |     |     |                  |              |              |         |      | +++                      |     |     |     | 6-54         |        |    |     |     | 2  | 2 chips                         | 8-23-10              | Probed out    |
|   | +            |              |              |                          |              |     |     |                  |              |              |         |      |                          |     |     |     | 6-54<br>6-53 |        |    |     |     | 3  | 3 sink                          | 8-23-10              |               |
|   |              |              |              |                          | ++           |     |     |                  | +++          |              |         |      |                          |     |     |     | 6-22         | 2      |    |     |     | 4  | train                           |                      | Probed out    |
|   | $\parallel$  |              |              |                          |              |     |     |                  |              |              |         | ++++ | +++                      |     | +++ |     | 6-54<br>6-50 |        |    |     |     | 5  | cracker                         | 8-23-10              | Probed out    |
| 1 | +            | H            | +++          | $\left  \right  \right $ | ++           |     |     |                  |              |              |         |      |                          |     |     |     | 000          |        |    |     |     |    |                                 | 8-23-10              | Probed out    |
| t | Ħ            |              |              |                          |              | +++ | +++ |                  | $\mathbb{H}$ |              | +++     |      | $\left  \right  \right $ |     |     |     | 21-6         |        |    |     |     | 6  |                                 | 8-23-10              | Probed out    |
| ł |              |              |              |                          |              |     | Ш   |                  |              |              |         |      |                          |     |     |     | 91-6<br>91-6 | From   |    | -   |     | 7  | ship                            | 8-23-10              | Probed out    |
| t |              |              |              | $\square$                | $\mathbb{H}$ | +++ | +++ |                  |              |              |         |      |                          |     |     |     | 71-6         | lates. | (a | -   |     | 8  | Fruit roll up                   | 8-23-10              | Probed out    |
| F |              |              |              |                          |              |     |     |                  |              |              |         |      |                          |     |     |     | 6-13         |        | -  | K   |     | 9  | moon                            | 8-23-10              |               |
| H | +            | ++           |              | ++-                      |              |     |     |                  |              |              |         |      |                          |     |     |     | 01-6         |        |    |     |     | 10 | dresser                         |                      | Probed out    |
|   |              | 11           |              | ++                       |              |     |     |                  |              | +++          | +++     |      |                          |     |     |     | 6-6          |        |    |     |     | 11 | cake                            | 8-23-10              | Probed out    |
| - |              |              |              |                          |              |     |     |                  |              |              |         |      |                          |     |     | +++ | 8-6<br>2-6   |        |    |     |     |    |                                 | 8-23-10              | Probed out    |
| Н | +            | ++-          | +++          |                          | ++-          |     |     |                  |              |              |         |      |                          |     |     |     | 9-6          |        |    |     |     | 12 | Hand soap                       | 8-24-10              | 8-27-10       |
| Ħ | I            |              |              | 111                      |              |     |     |                  | +++          | $\mathbb{H}$ |         | ++++ | •                        |     |     |     |              |        |    | R   |     | 13 | Cupcake                         | 8-31-10              | 9-3-10        |
| H |              |              |              |                          |              |     |     |                  |              |              |         |      | •                        | +++ |     |     | 6-3<br>6-5   |        |    | E.  |     | 14 | Ice pop                         | 9-6-10               |               |
| H | $\mathbb{H}$ | $\mathbb{H}$ | $\mathbb{H}$ |                          | $\mathbb{H}$ |     | 111 | $\parallel \mid$ |              |              |         |      |                          |     |     |     | 1-6          |        |    |     |     | 15 | triangle                        |                      | 9-8-10        |
|   | I            |              |              |                          |              |     | 111 |                  |              |              | +++     |      | •                        |     |     |     | 8-31         | Nam    |    | à   |     | 16 |                                 | 9-9-10               | 9-13-10       |
|   | 1            |              |              |                          |              |     |     |                  |              |              |         |      |                          |     |     |     | 8-30         | mers   |    | 2   |     |    |                                 | 9-14-10              |               |
| + |              | ++           |              |                          |              |     |     |                  |              | 11           |         |      | N                        |     |     |     | 12-8-27      | Ra-    |    |     |     | 17 | Sail boat                       |                      |               |
| 1 |              | ++           |              |                          | ++           |     |     |                  |              |              |         |      | •                        |     |     |     | 8-26         |        |    |     |     | 18 | tractor                         |                      |               |
| T |              |              |              |                          | 1            |     |     |                  |              |              |         |      | •                        |     |     | +++ | 8-52<br>8-5¢ |        |    | A   |     | 19 | jello                           |                      |               |
| + |              | 4            | 111          | 11                       | 1            |     | 1   |                  | III          | Щ            |         |      | 1                        |     |     |     | 8-24         |        |    |     |     |    | rectangle                       |                      |               |
| 1 |              |              |              |                          |              |     | 30  |                  |              | 20           |         |      | 10                       |     |     | a   |              |        | 6  | 1   | -   | 20 | rectangia                       |                      |               |
|   |              |              |              |                          |              |     |     |                  |              |              | n listo |      |                          |     |     | -4  | Date         |        | 9  |     | ()) |    |                                 |                      |               |

Imitation

Intr

Data She LR Action

Receptive

# Additional Items:

Pencil ♦ Highlighter Ruler Calculator Tally counters ♦ Timer Colored Pens Post it notes And so on...

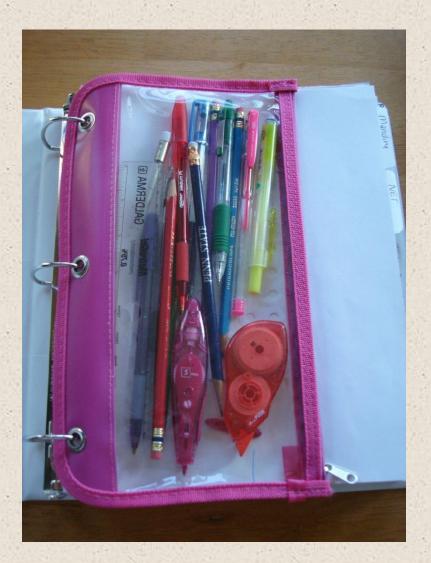

Creating and Organizing Teaching Materials

## Data Systems

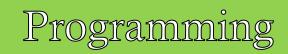

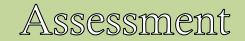

Schedule

Classroom Environment

# Materials Set-up for Intensive Teaching

#### Developing Cart Sort Video

# Material Set-up for Intensive Teaching

### Clipboard

- Card sort system: used to guide our selection of teaching items
  - Other materials (i.e., objects for imitation, match to sample, parts/features, adjectives, prepositions)
- Target preparation
- Tracking student errors

## Existing Skills vs. Target Skills Considerations for IT Materials Organization

#### EXISTING/KNOWNS/EASIES/ MAINTENANCE ITEMS

Develop 3x5 index cards and/or pictures of exemplars and place in bank of known items (in our case "easy piles")

For active programs these items are written on the Skill Tracking Sheet with the word ASSESSED or Probed Out in the date introduced and mastered columns. TARGET SKILLS

Develop 3x5 index cards and/or pictures of exemplars and place in bank of items to be targeted for instruction (in our case "target piles" or future targets).

For active target skills these items are written on the Skill Tracking Sheet with a date introduced as well as listing them on the cold probe sheet

For items that will be targeted in the future, list on skill tracking sheet with no date introduced.

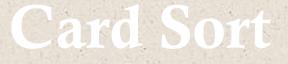

#### **NON-Picture cards**

- Use **pastel colored** and **white 3 X 5** note cards for teaching skills.
- Record the discriminative stimulus (S<sup>D</sup>'s) for <u>mastered</u> items on the index cards according to a color-coded system based on skill sets that include the operants. Colors are as follows:

**RED**: Listener responding (receptive discrimination skills that you do not use pictures for such as, "touch your nose", "stand up"", "show me laughing")

**GREEN**: Tacts (tacts that do not have pictures/objects for example, "This is my <u>nose</u>", "what am I doing?" <u>laughing</u>) **BLUE**: Intraverbal skills

**PURPLE**: Motor Imitation skills

**YELLOW**: Echoic skills

**WHITE**: Visual Performance – rarely used because the items themselves usually serve as cues for the teachers; however there may be cases where the card can be helpful for any specific instructions.

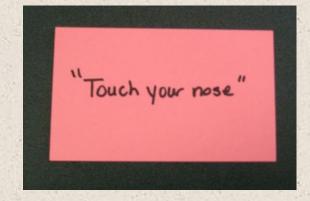

Listener Responding Example

WHITE: Textual

"Say Apple "Something you read is a <u>book</u> "Do this" Clap Hands "These ere my" \_Eyes\_ "Show me laughing"

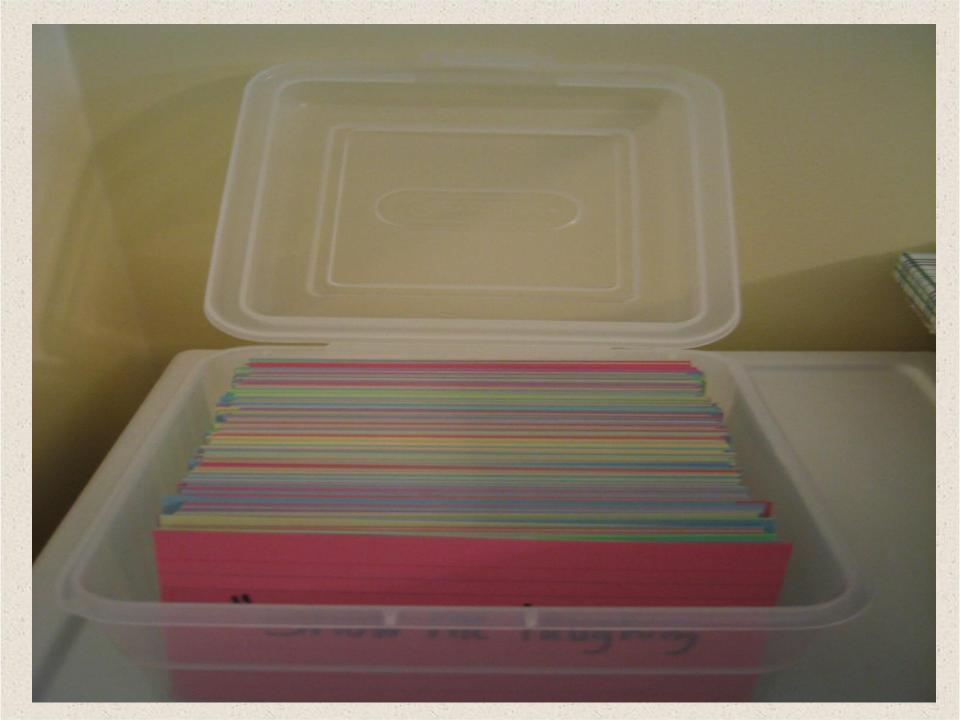

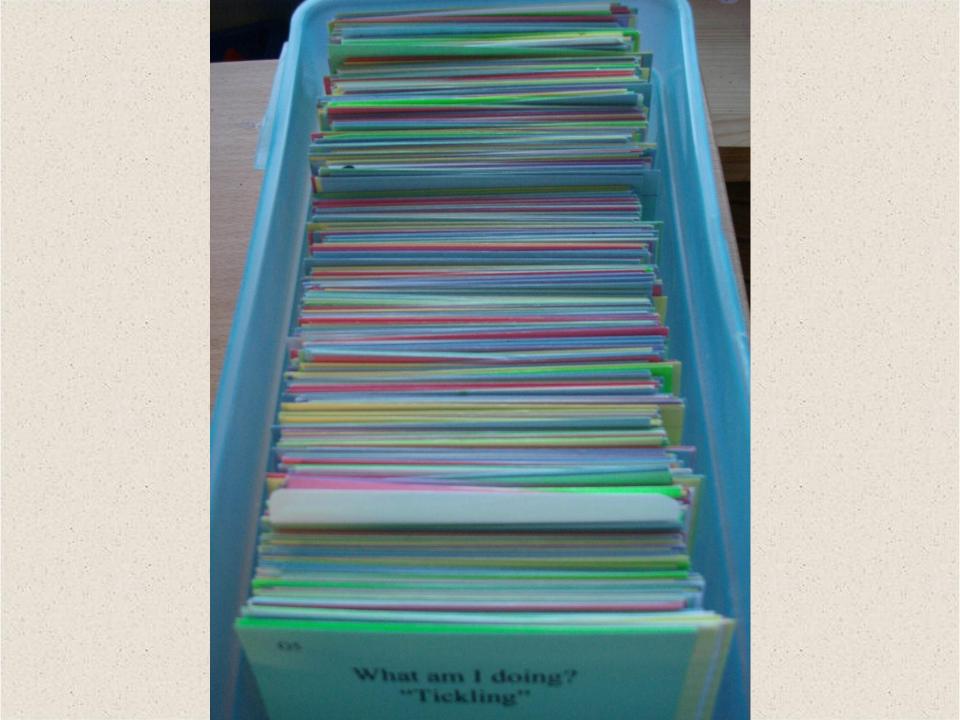

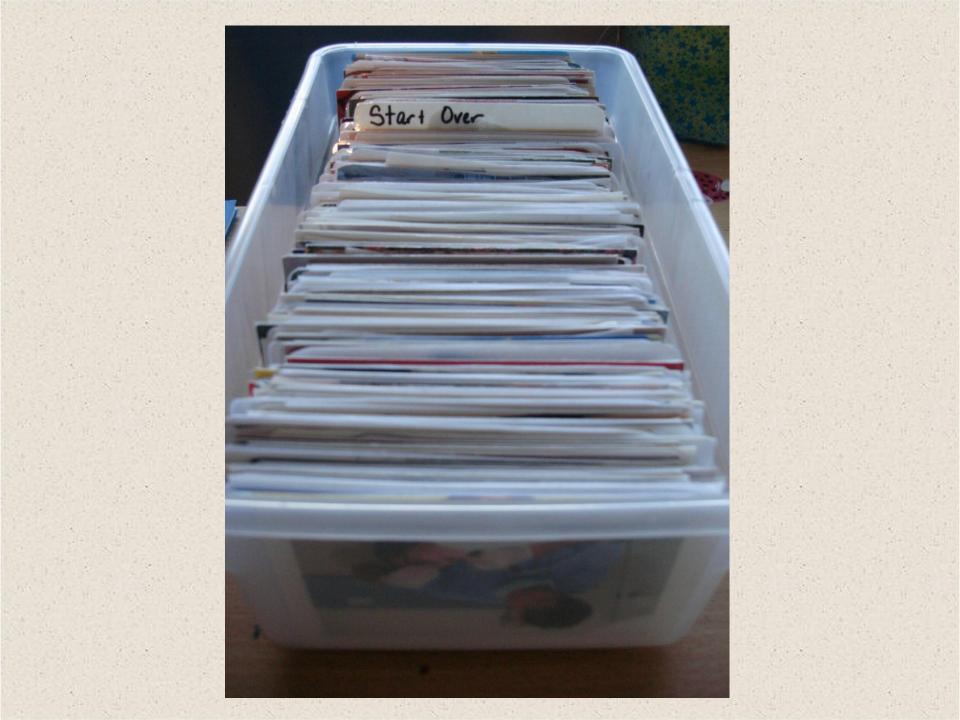

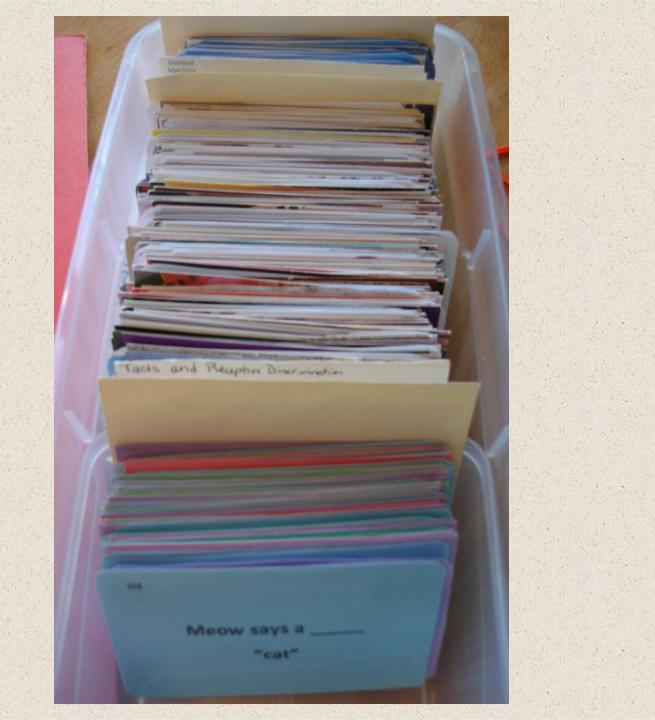

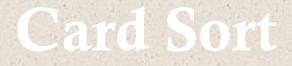

#### **PICTURE CARDS**

- It is recommended to teach all items as both tact and receptive before including them in "known bin".
- Have multiple exemplars of each picture
- If student does not have all pictures as both tact and LR, then mark accordingly
- Keep pictures for match-to-sample program separately
- For object-picture or picture to object matching, keep pictures with corresponding objects in a separate container.

2D-3D MTS  $\rightarrow$ 

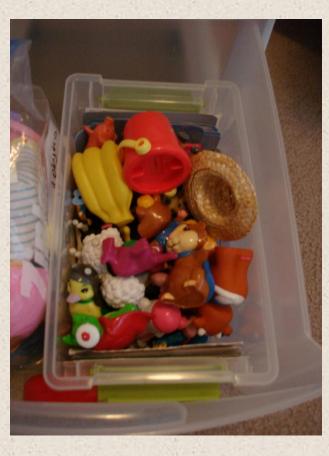

 $\begin{array}{c} \text{Imitation with} \\ \text{Objects} \end{array} \longrightarrow$ 

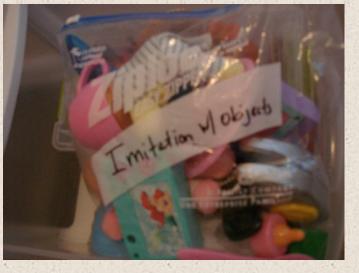

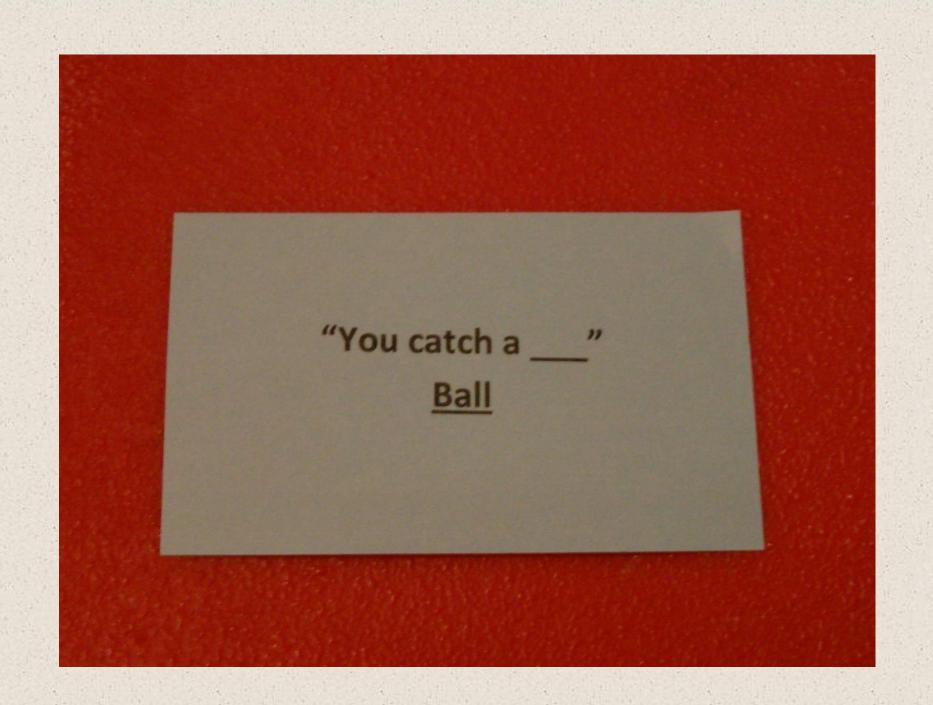

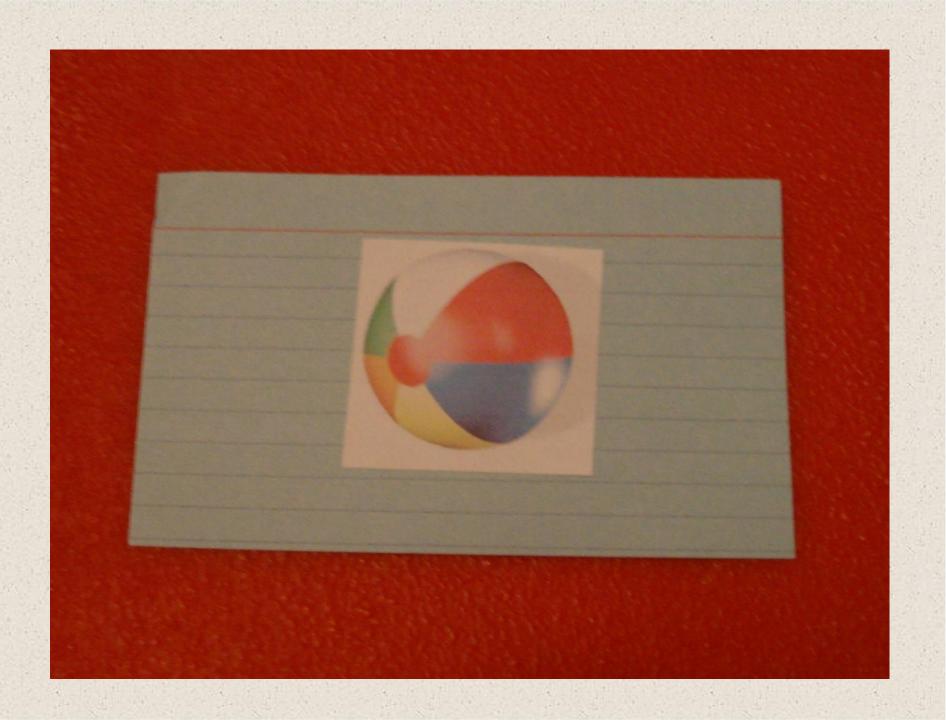

11.11 Wheels Watch Movies -Wave Tree Parts 11 .... steerin Shape = Pous Pan Leaves Instrument Go Fur Fond Drink Truit Flies Elephant Clothing Color - Chemy Apple Blow Car Bus Sarah Intraverbal Webbing

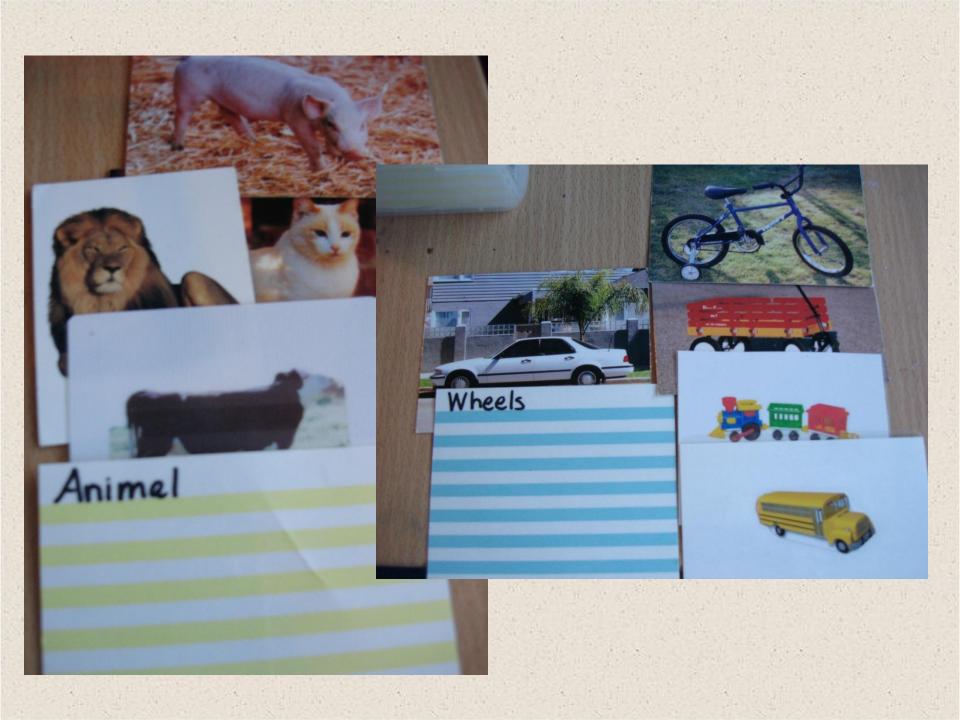

# **Clearly Mark Targets**

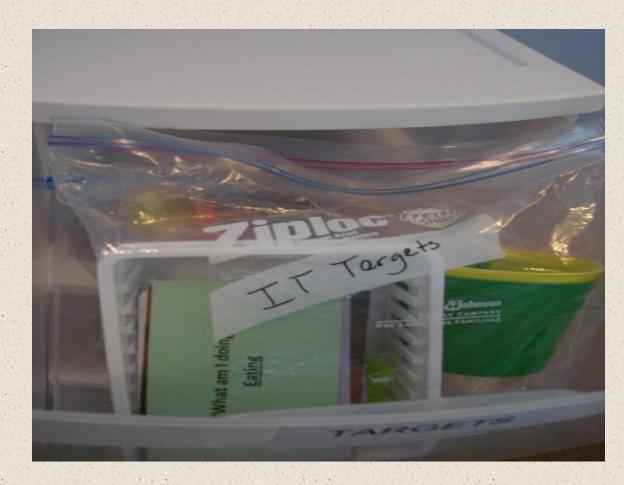

## **Tracking Student Errors**

- For each student, have 3 small zip lock bags :
  - NO Day 1: First error leads to error correction, review throughout the day, and place in bag at end of day. Probe item next day with target items.
  - NO Day 2: Error on second day leads to error correction, review throughout the day, and place in bag at end of day. Probe item next day with target items.
  - Lost Skills: Error on third day leads to retarget item, note lost item on skill tracking and graph.

Keep in mind that student errors may occur due to instructional errors.

### **Material Set-up for Manding**

#### Clipboard Reinforcer bin Target mands Mastered mands Future target mands Novel items 2 Tally counters Timer

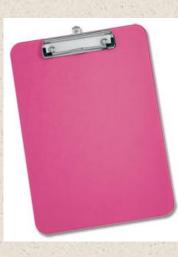

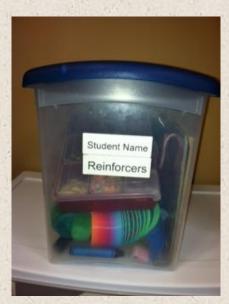

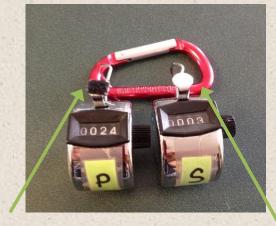

Prompted (with Velcro)

Independent

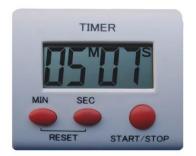

#### Team Meetings

Creating and Organizing Teaching Materials

#### Data Systems

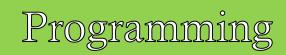

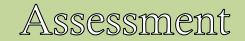

Schedule

Classroom Environment

### Importance of Team Meetings

- Regular team meetings are critical when individuals are all working toward the same goal – student success!!
- Regular team meetings provide the teacher (classroom manager), with an opportunity to pull the team together to support and guide their unified efforts.
  - Reinforce your staff
  - Discuss what is going well and/or progress being made with students, team members, or specific procedure
  - Review classroom and student goals as a team
  - Review instructional procedures/behavior interventions
  - Train and mentor your staff
  - Provide clear steps for discussing classroom concerns

## **Conducting Team Meetings**

- If possible set a specific time for team meetings
- Remind team members of upcoming meetings
- Record meeting notes and keep notes together for team to reference
  - Record time, date and teacher's name.
  - Document specific topics discussed and if any specific training was provided
  - Have attendees sign their own names for attendance.
  - Fill in student or topics discussed, discussion points, action to be taken, by whom and when.

## **Conducting Team Meetings**

- Continue to adhere to your place of employments rules and regulations in regards to confidentiality
- Keep the meetings positive and productive
- Teacher should lead the meeting keeping it on topic.
- Adhere to the time allotted for the meeting.

### Summary Wrap Up...

#### **Classroom:**

- Sanitize classroom obtain large plastic bins if applicable
- Obtain 3-drawer rolling carts for each student
- Obtain 1-3 inch binder for each student and prepare as directed
- Obtain 1 clipboard for each student
- Obtain reinforcement containers or use baggies to begin
- Obtain sandwich size glide baggies
- Obtain card boxes
- Begin working on a tentative classroom schedule
- Get preference assessment done ASAP

## Summary Wrap Up...

#### Students:

- Pull reinforcers as they pertain to individual preference assessment results and put reinforcers in reinforcer containers. Larger bins can be used for big items. Also test motivation for items that are not on the list as you may find new reinforcers.
- Begin manding and collecting data using the reinforcers
  - Place the paring and manding data collections sheets on individual student clipboards.
- Begin language and learning assessments

## Summary Wrap Up...

#### **Program Books:**

- Skills Tracking sheets
  - Graphs
- Program Cards (gather applicable programming materials)
- Weekly Probes
- Mand rate and probe sheets
- Clipboards with data sheets attached
- Adjust your daily schedule to reflect new programming

### Methods of Implementation Verification:

 Site review (pre/post) Consultant competencies Teacher competencies Pre/post student data (VB-MAPP) Case study presentations Consultation documentation forms Various treatment integrity formats

### References

- Archer, A. & Hughes, C. (2011). *Explicit Instruction*. New York, NY: The Guilford Press
- Coyne, M., Kame'enui, E. & Carnine, D. (2011). *Effective Teaching Strategies*. Upper Saddle River, NJ: Pearson Education, Inc.
- Dipuglia, A. & Miklos, M. (2011). *Intensive ABA Skills Training*. York, PA: PaTTAN Autism Initiative
- Heward, W. (2006). *Exceptional Children: An Introduction to Special Education*. Upper Saddle River, NJ: Pearson Education, Inc.
- Marzano, R., Pickering, D.& Pollock, J. (2001) Classroom Instruction that Works. Alexandria, VA: ASCD
- Volkmar, F., Paul, R., Klin, A. & Cohen, D. (2005) Handbook of Autism and Pervasive Developmental Disorders, Third Edition. Hoboken, NJ:John Wiley & Sons
- Witt, J., LaFleur, L., Naquin, G. & Gilbertson, D. (1999). *Teaching Effective Classroom Practices*. Longmont, CO: Sopris West

• Thank you to the Pennsylvania Training and Technical Assistance Network.

• Thank you to Michael Miklos and Amiris Dipuglia.

Classroom organization is key in changing the lives of the children we serve!!!

Contact Information: Katie A Arentz

North Hills Elementary Central York School District

karentz@cysd.k12.pa.us